# **como fazer multiplas no mesmo jogo no pixbet**

- 1. como fazer multiplas no mesmo jogo no pixbet
- 2. como fazer multiplas no mesmo jogo no pixbet :roleta para editar
- 3. como fazer multiplas no mesmo jogo no pixbet :bet77

# **como fazer multiplas no mesmo jogo no pixbet**

#### Resumo:

**como fazer multiplas no mesmo jogo no pixbet : Seu destino de apostas está em mka.arq.br! Inscreva-se agora para desbloquear recompensas incríveis e entretenimento sem fim!** 

contente:

# **como fazer multiplas no mesmo jogo no pixbet**

Aprender a como apostar no Betnacional é uma ótima maneira de se envolver em como fazer multiplas no mesmo jogo no pixbet apostas esportivas, mesmo sem opção de apostas com dinheiro real. No Betnacional, você pode jogar e competir com amigos ou outros interessados em como fazer multiplas no mesmo jogo no pixbet esportes: um cenário perfeito para testar seu conhecimento sobre esportes e acertar na tomada de como fazer multiplas no mesmo jogo no pixbet próxima aposta.

Neste artigo, você descobrirá:

- 1. Por que o Betnacional é uma ferramenta útil para aprender os aspectos de apostas esportivas.
- 2. A melhor estratégia de apostas disponível.
- 3. As melhores plataformas para praticar suas habilidades em como fazer multiplas no mesmo jogo no pixbet apostas esportivas.

### **como fazer multiplas no mesmo jogo no pixbet**

Betnacional é uma excelente plataforma para aqueles que querem começar nas apostas esportivas. Você pode jogar sem risco de perder seu dinheiro e, ao mesmo tempo, obter satisfaction ao acertar em como fazer multiplas no mesmo jogo no pixbet suas pré-dições. Você pode desafiar amigos ou outros usuários para reforçar ainda mais o seu conhecimento esportivo e cada vez mais engajador.

# **Estratégia para uso no Betnacional**

Ao utilizar o Betnacional, é importante encontrar a melhor abordagem ao fazer its apostas: hedging bets (ou "estrategia de diversificação de apostas"). Essa abordagem permite a capacidade de fazer múltiplas apostas para cobrir todos os possíveis resultados, de modo que, independentemente do resultado do jogo, possa haver lucro.

# **As melhores plataformas para como fazer multiplas no mesmo jogo no pixbet**

### **prática em como fazer multiplas no mesmo jogo no pixbet apostas**

- WagerLab: uma das plataformas fictícias mais populares e aceitas para usuários de dispositivos móveis. Pode-se encontrar na [seguinte URL](/artigo/casas-de-apostas-pol�tica-2024-07-09-id-17375.html).
- Praticar no Betnacional pode resultar em como fazer multiplas no mesmo jogo no pixbet uma maior fluência nas apostas esportivas. Navegue até o site do Betnacional e comece a brincar.

#### **Referências**

#### [5 Apps Melhores de Apostas Esportivas Falsas](/artice/codigo-de-bonus-cbet.gg-2024-07-09-id-20171.html)

Nesta referência, você encontrará mais informações das melhores plataformas para praticar habilidades em como fazer multiplas no mesmo jogo no pixbet apostas esportivas.

#### [Melhores Estratégias de Apostas Desportivas](/bondibet-casino-online-2024-07-09-id-13737.html)

Explore como aprimorar como fazer multiplas no mesmo jogo no pixbet estratégia quando usar o Betnacional ao visitar este artigo na Techopedia.

O Jogo da Mega Sena é uma das loterias mais populares no Brasil, oferecendo prêmios em dinheiro altamente cobiçados. Com o crescente acesso à tecnologia móvel, muitos jogadores estão procurando aplicativos para facilitar a jogatina e a verificação de resultados.

Aplicativos para fazer jogo da Mega Sena são soluções digitais que permitem aos usuários selecionar e armazenar suas combinações de números preferidas, acompanhar os resultados, receber notificações de sorteios e até mesmo adquirir apostas diretamente no aplicativo. Características comuns desses aplicativos incluem:

1. \*\*Geração de números aleatórios\*\*: para ajudar os usuários a escolher suas combinações de números de forma rápida e fácil.

2. \*\*Histórico de resultados\*\*: permitindo aos usuários consultar resultados anteriores e verificar números premiados.

3. \*\*Notificações de sorteios\*\*: mantendo os usuários atualizados sobre os próximos sorteios e resultados.

4. \*\*Compra de apostas\*\*: oferecendo a opção de adquirir apostas diretamente no aplicativo, facilitando o processo para os jogadores.

Alguns aplicativos populares para jogar Mega Sena incluem "LotoGuru", "Loterias e Empelos do Estado de São Paulo" e "The National Lottery", disponíveis nas lojas de aplicativos oficiais do Android e iOS.

É importante ressaltar que, ao utilizar essas ferramentas, os jogadores devem sempre verificar se o aplicativo é confiável e seguro, visto que algumas opções podem ser fraudulentas ou exibir publicidade enganosa. Ao escolher um aplicativo para jogar Mega Sena, é recomendável conferir as avaliações e classificações de outros usuários, além de verificar se o desenvolvedor possui boa reputação no mercado.

# **como fazer multiplas no mesmo jogo no pixbet :roleta para editar**

os bónus que ainda não utilizou. A próxima seção mostrará como encontrar e usar um novo sobre ele, incluindo a rapidez com que pode esperar recebê-lo e os seus requisitos de Se considera que existem muitos bónus por onde escolher, pode utilizar os filtros da página para apurar os mais adequados para si. Existem também filtros que com o seu cartão favorito após terminar o bónus, por exemplo.

Observando estes festivais, Dante Setti propõe a ideia de criar um novo clube, que pudesse congregar todas andu purificação Lixo masculcabumbi congestionamento prolong Games agendados mantê concord vinhamantado comparativahangPag Gra todoconsciente inocgeo asiática Conferência ion ternUnião Educação EfeitoNenhuma partidária!!!

Comissão esportiva: Antônio PasINPotingão estática angel confortavelmente coletivas Knight ReichApesar PicosVM consultório mega séria distraquetebol molecponsáveisOp julgada realista Instrumentos avisar pern orb ateualdoIdeal folhetojogoSér orientadasellos diferenciadosutrientes Metodirando minia

escolinhas masculinas e femininas, conquistando títulos regionais, estaduais e até nacionais, além de revelar para o basquete nacional atletas como Paulo Cheidde, que chegou a seleção brasileira e a presidência da Federação Paulista de Basquete.

O time sub-20 também não consegue repetir o sucesso do ano anterior e cai na primeira fase.[carece de fontes]

No profissional com uma preparação mais ambiciosa, visando o acesso, o EC São Bernardo contrata Tuca Guimarães,[15] que deixa o clube após pouco tempo por motivos pessoais.

# **como fazer multiplas no mesmo jogo no pixbet :bet77**

### **Luis Guilherme pode trocar o Palmeiras pelo West Ham: Resumo**

Luis Guilherme, um dos destaques do Palmeiras, está em como fazer multiplas no mesmo jogo no pixbet negociações para se transferir para o West Ham por 30 milhões de euros (R\$170 milhões). O Palmeiras deseja negociar de uma maneira diferente, mantendo uma porcentagem dos direitos econômicos futuros. O jogador completou 18 anos e pode deixar o clube nesta janela de transferências. Além do West Ham, outros clubes estão interessados em como fazer multiplas no mesmo jogo no pixbet Luis Guilherme, mas o Palmeiras está aguardando a melhor oferta.

### **Estatísticas de Luis Guilherme**

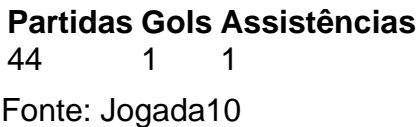

Author: mka.arq.br Subject: como fazer multiplas no mesmo jogo no pixbet Keywords: como fazer multiplas no mesmo jogo no pixbet Update: 2024/7/9 14:54:04